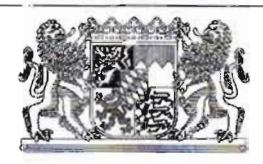

# OBERLANDESGERICHT MÜNCHEN

Aktenzeichen: 6 W 1829/04 33 O 11352/04 LG München I

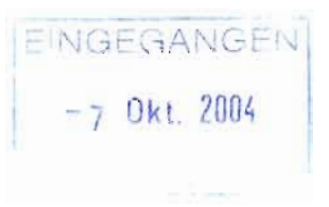

#### In dem Rechtsstreit

foodwatch e.V., vertreten durch den Vorsitzenden Thilo Bode, Brunnenstraße 181, 10119 Berlin,

- Antragsteller und Beschwerdeführer -

Prozessbevollmächtigte: Rechtsanwälte Eisenberg und Kollegen, Görlitzer Straße 74, 10997 Berlin,

#### gegen

McDonald's Deutschland Inc., Zweigniederlassung München, Drygalski-Allee 51, 81477 München,

- Antragsgegnerin und Beschwerdegegnerin -

Prozessbevollmächtigte: Rechtsanwälte Nörr, Stiefenhofer und Lutz, Brienner Straße 28, 80333 München,

wegen einstweiliger Verfügung

erlässt der 6. Zivilsenat des Oberlandesgerichts München durch die unterzeichnenden Richter ohne mündliche Verhandlung am 04.10.2004

folgenden

### **Beschluss:**

- $1<sub>1</sub>$ Die sofortige Beschwerde des Antragstellers gegen den Beschluss des Landgerichts München I vom 23.06.2004 - AZ.: 33 O 11352/04 - in der Fassung des Beschlusses vom 29.07.2094 wird als unbegründet kostenfällig zurückgewiesen.
- $2.$ Der Streitwert für das Beschwerdeverfahren wird auf 50.000,00 Euro festgesetzt.

## Gründe:

- $1<sub>1</sub>$ Die sofortige Beschwerde ist statthaft, § 567/I Nr. 2 ZPO, und zulässig, insbesondere form- und fristgerecht eingelegt. Sie bleibt jedoch in der Sache ohne Erfolg.
- $2.$ Hinsichtlich des streitgegenständlichen Sachverhalts wird auf Nr. I der Gründe des angefochtenen Beschlusses Bezug genommen.
- 3. Das Landgericht hat den Erlass der beantragten einstweiligen Verfügung zurückgewiesen, weil seiner Auffassung nach die beiden angegriffenen Werbeaussagen den durchschnittlich informierten und interessierten Verbraucher nicht irreführen.

Im einzelnen wird auf die Gründe unter Nr. II des Beschlusses verwiesen.

4. Der Antragsteller hat gegen den am 28.06.2004 zugestellten Beschluss mit Schriftsatz vom 02.07.2004 - bei Gericht eingegangen am selben Tag - sofortige Beschwerde eingelegt.

Er ist der Auffassung, das Erstgericht habe den Streitgegenstand falsch dargestellt, es gehe in Wirklichkeit darum, sichergestellt zu sehen, dass Futtermittel ohne gentechnisch veränderte Erntegüter eingesetzt würden.

Im einzelnen wird auf die Beschwerdeschrift vom 02.07.2004 (Bl. 27/32 d. A.) und auf den Schriftsatz vom 09.07.2004 (Bl. 35/39 d. A.) Bezug genommen.

- $5<sub>1</sub>$ Die Antragsgegnerin ist der Beschwerde entgegengetreten. Auf den Schriftsatz vom 25.08.2004 wird verwiesen. Der Antragsteller hat mit Schriftsatz vom 17.09.2004 erwidert. Hierauf wird Bezug genommen.
- 6. Das Landgericht hat der sofortigen Beschwerde mit Beschluss vom 05.07.2004 (Bl. 33 d. A.) nicht abgeholfen.
- $7<sub>1</sub>$ Vorweg ist darauf hinzuweisen, dass die Sach- und Rechtslage nach dem am 08.07.2004 in Kraft getretenen UWG, insbesondere nach dessen §§ 3, 5/II Nr. 1 UWG zu beurteilen ist.

Es haben sich indes insoweit gegenüber dem alten Recht keine relevanten Änderungen ergeben.

Der Senat schließt sich daher den Gründen des Erstgerichts in vollem Umfang an.

Der Senat vermag in dem angefochtenen Beschluss weder eine falsche Sachverhaltsdarstellung noch eine unzutreffende rechtliche Würdigung zu erkennen.

- 8. Es mag durchaus sein, dass es dem Antragsteller darauf ankommt sicherzustellen, dass keine gentechnisch veränderten Futtermittel eingesetzt werden. Gegenstand der Prüfung durch das Erstgericht (und durch den Senat) ist es jedoch, ob die beiden beanstandeten Werbeaussagen den durchschnittlich informierten, aufmerksamen und verständigen Durchschnittsverbraucher irreführen. Dies hat das Landgericht für beide Werbeaussagen mit guten Gründen verneint. Ergänzend kann zu diesen Ausführungen allenfalls noch folgendes ausgeführt werden:
	- a) In der Werbebehauptung nach der e-mail könnte eine Irreführung nur dann gesehen werden, wenn sich die Lieferanten der Antragsgegnerin seit der Anweisung im Jahr 2000/2001 geändert hätten, und daher die aktuellen Lieferanten eben keine Anweisung erhalten hätten, "Soja oder Mais aus nicht gentechnisch veränderten Sorten zu beschaffen." Dass dies so sei ist weder vorgetragen noch sonst ersichtlich.
	- b) Hinsichtlich des beanstandeten Abschnitts aus der Internet-Werbung der Antragsgegnerin hat das Erstgericht zutreffend darauf hingewiesen, dass dieser im Zusammenhang mit dem Kontext gelesen vom verständigen

Endverbraucher nur auf die von der Antragsgegnerin verarbeiteten Endprodukte bezogen werden kann.

 $\mathsf{c})$ Ob diese Werbeaussagen im Zusammenhang mit dem vom Antragsteller vorgefertigten Kundenbrief anders zu würdigen sind, kann dahinstehen, da ein solcher Zusammenhang im Antragstenor keinen Niederschlag gefunden hat.

Nur am Rande sei angemerkt, dass der Inhalt des Kundenbriefs auf einen mehr als durchschnittlich informierten und interessierten Endverbraucher schließen lässt.

9. Kosten: § 97 ZPO.

Streitwert: § 3 ZPO.

Dr. Streicher Vorsitzender Richter

Zimmerer Richter am Oberlandesgericht Hübner **Richterin** 

be

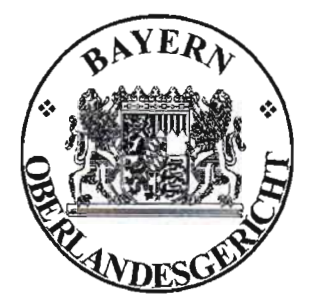

Für den Gleichlaut der Abschrift mit der Urschrift Oberlandesgericht München, den 5.10.2004

Zoller, Justizangestellte Urkundsbeamtin der Geschäftsstelle